# Travailler sa voix : en co-intervention en seconde bac pro Le message du répondeur téléphonique

Séance d'1 à 2h heure en présentiel ou travail personnel.

Enregistrer sa voix permet de s'entraîner, de se réécouter, de travailler sa voix (l'articulation, la fluidité, le débit, le volume, le ton.) et d'améliorer sa prise de parole. Cette situation de communication permet aux élèves de s'interroger sur les informations à transmettre.

**Compétences en français :** maîtriser l'échange oral : écouter, réagir, s'exprimer dans diverses situations de communication ; Dire le métier communication orale en contexte professionnel ; objet d'étude : Dire et se faire entendre : la parole, le théâtre, l'éloquence

#### **Compétences professionnelles :**

Exemple bac pro cuisine :

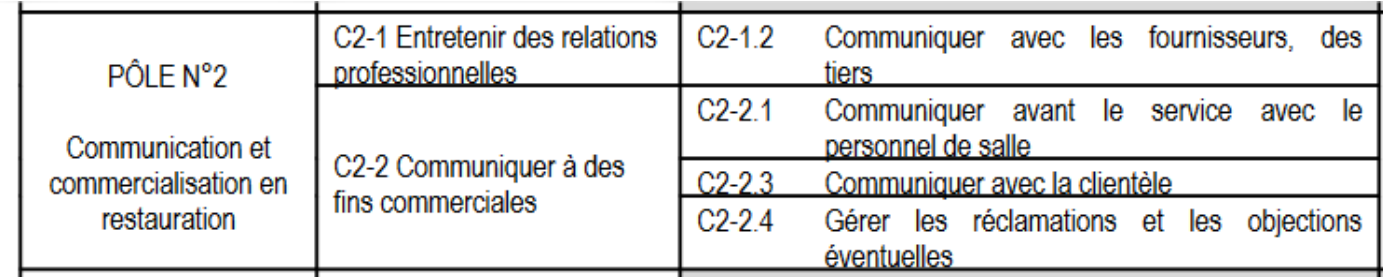

#### Métier de la coiffure :

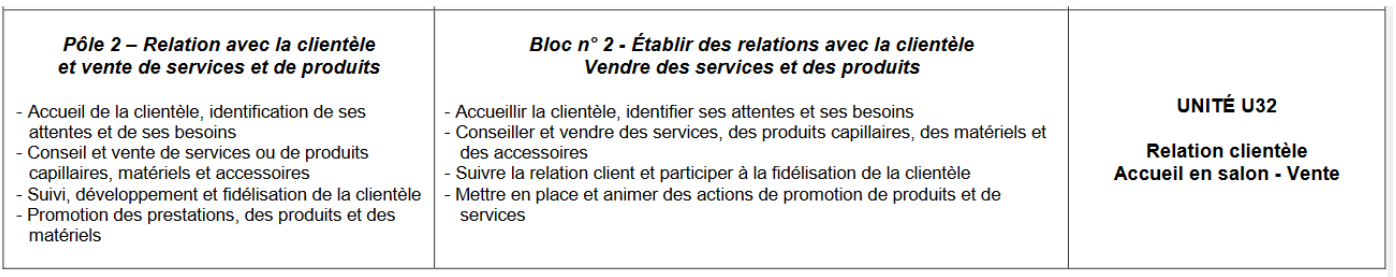

#### **Compétences numériques :**

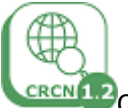

<sup>cN1.2</sup>CRCN 1. 2 INFORMATION ET DONNEES Domaine 2 ; niveau 2 : Gérer des données, Sauvegarder des fichiers dans l'ordinateur utilisé, et dans un espace de stockage partagé et sécurisé, afin de pouvoir les réutiliser

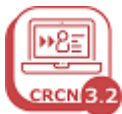

CRCN 3.2 CRCN 3.2 CREATION DE CONTENU Domaine 2 ; niveau 1 : Développer des documents visuels et sonores : Produire un son

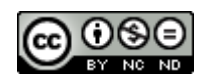

Caroline GROAZIL

Dire avec l'aide d'un outil numérique

Situation à proposer aux élèves :

*Vous êtes un artisan maçon, vous êtes artisane coiffeuse, artisan fleuriste … enregistrez votre message sur le répondeur de l'entreprise ou le téléphone portable de l'entreprise.* 

*Quel message devez-vous enregistrer pour donner les informations importantes à vos clients cherchant à vous joindre ?*

Objectifs : définir les éléments à transmettre et travailler la voix.

## 1. Quel message ?

Selon le métier, faire rédiger un message aux élèves. Chercher à savoir quelles informations sont nécessaires.

## 2. Quelle voix ?

Échelle descriptive à travailler avec les élèves avant l'enregistrement

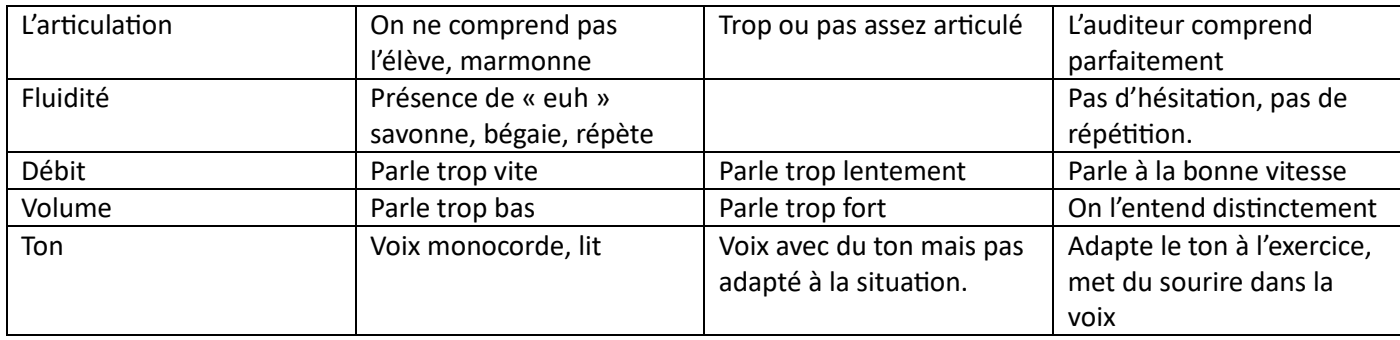

#### **EN COMPLÉMENT : Exercices de travail de la voix avant l'enregistrement : l'échauffement de la voix**

*Comment doit-on se tenir quand on parle devant un micro ?*

*Quel organe en plus de ses cordes vocales doit-on utiliser, pour mieux parler ?*

Ł

#### **Lecture des textes**

#### Texte 1

#### Texte<sub>2</sub>

Toi, qui vas jouer la tragédie, je ne te rappellerai que pour mémoire qu'il te faudra t'entraîner quotidiennement : à la respiration; à la musculation du diaphragme; à l'assouplissement de la voix; à la perfection de la diction; à la décontraction des épaules et du dos.

Te faire entendre, te faire comprendre sera ton constant souci.

> Jean-Pierre Miquel, Sur la tragédie, notes pour un acteur, Actes Sud-Papiers, 1988.

Respirez, poumonez! Poumoner, ça ne veut! pas dire déplacer de l'air, gueuler, se gonfler, mais au contraire [...] user tout l'air qu'onprend, tout l'dépenser avant d'en r'prendre, aller jusqu'au bout du souffle [...] Beaucoup de texte doit être lancé d'un souffle, sans reprendre son souffle, en l'usant tout. Tout dépenser. Pas garder ses p'tites réserves, pas avoir peur de s'essoufler.

> Valère Novarina, Lettre aux acteurs. Actes Sud, 1989.

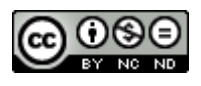

Caroline GROAZIL

#### Texte 3

L'acteur doit posséder totalement son organe vocal afin de lui imposer, si nécessaire, tout espèce de rythme en un temps record. Comme une voiture de course, il doit être capable de passer de dix à cent quatre-vingts en un minimum de temps et de revenir aussi vite à dix.

. Michel Bouquet, La Leçon de comédie, Maisonneuve et Laure, 1997.

#### **Puis exercices d'échauffement :**

Exercice 1 Faire « *CHHHHH »* pendant 10 secondes Exercice 2 Faire « *jjjjjjjjjjj* »pendant 10 secondes Exercice 3 Faire « *aaaaahhhh »* grave pendant 10 secondes Exercice 4 Mettre 2 doigts (index et majeur sur chaque joue) remonter vers les pommettes puis faire « *Brrrrrrrrr »* pendant 10 secondes Exercice 5 Mettre un crayon dans la bouche et passer la langue dessus, dessous, 10 fois. Exercice 6 Mettre un crayon en travers de sa bouche et lire un texte ou dire une phrase en articulant le mieux possible. Exercice 7

Autres exercices possibles [: les virelangues du site articuler](http://www.articuler.com/)

Complément :<https://www.24hdansuneredaction.com/radio/9-le-travail-de-la-voix/>

## 3. Quel outil utiliser ?

Quels outils proposer aux élèves ?

### **Les outils d'enregistrement de voix**

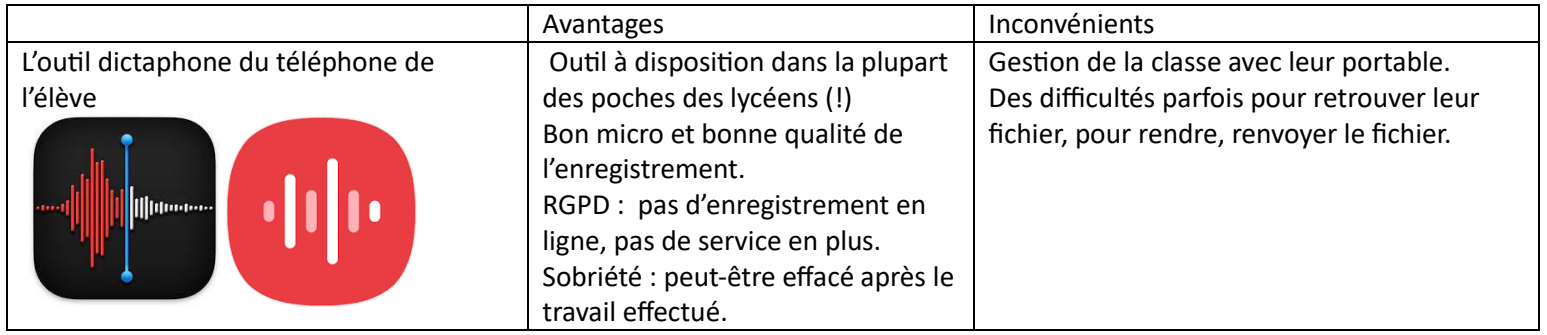

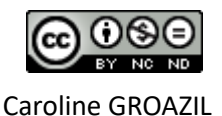

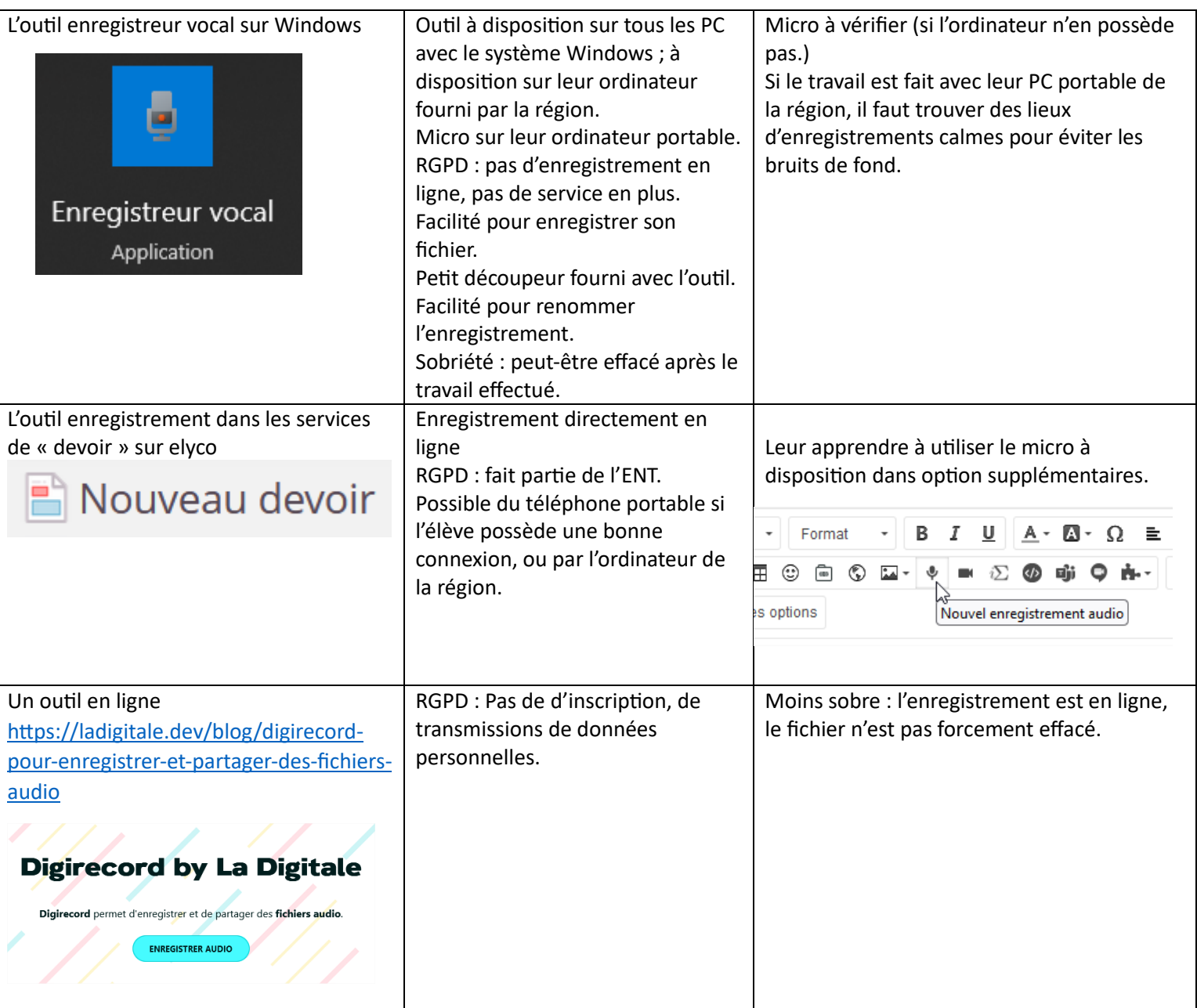

Exemples de travaux d'élèves sur le site :

[https://www.pedagogie.ac-nantes.fr/lettres-histoire/enseignements/co-intervention-en-seconde-bac-pro-travailler](https://www.pedagogie.ac-nantes.fr/lettres-histoire/enseignements/co-intervention-en-seconde-bac-pro-travailler-sa-voix-le-message-du-repondeur-telephonique-1516811.kjsp?RH=1352884328376)[sa-voix-le-message-du-repondeur-telephonique-1516811.kjsp?RH=1352884328376](https://www.pedagogie.ac-nantes.fr/lettres-histoire/enseignements/co-intervention-en-seconde-bac-pro-travailler-sa-voix-le-message-du-repondeur-telephonique-1516811.kjsp?RH=1352884328376)

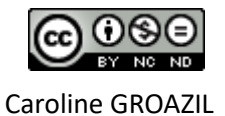